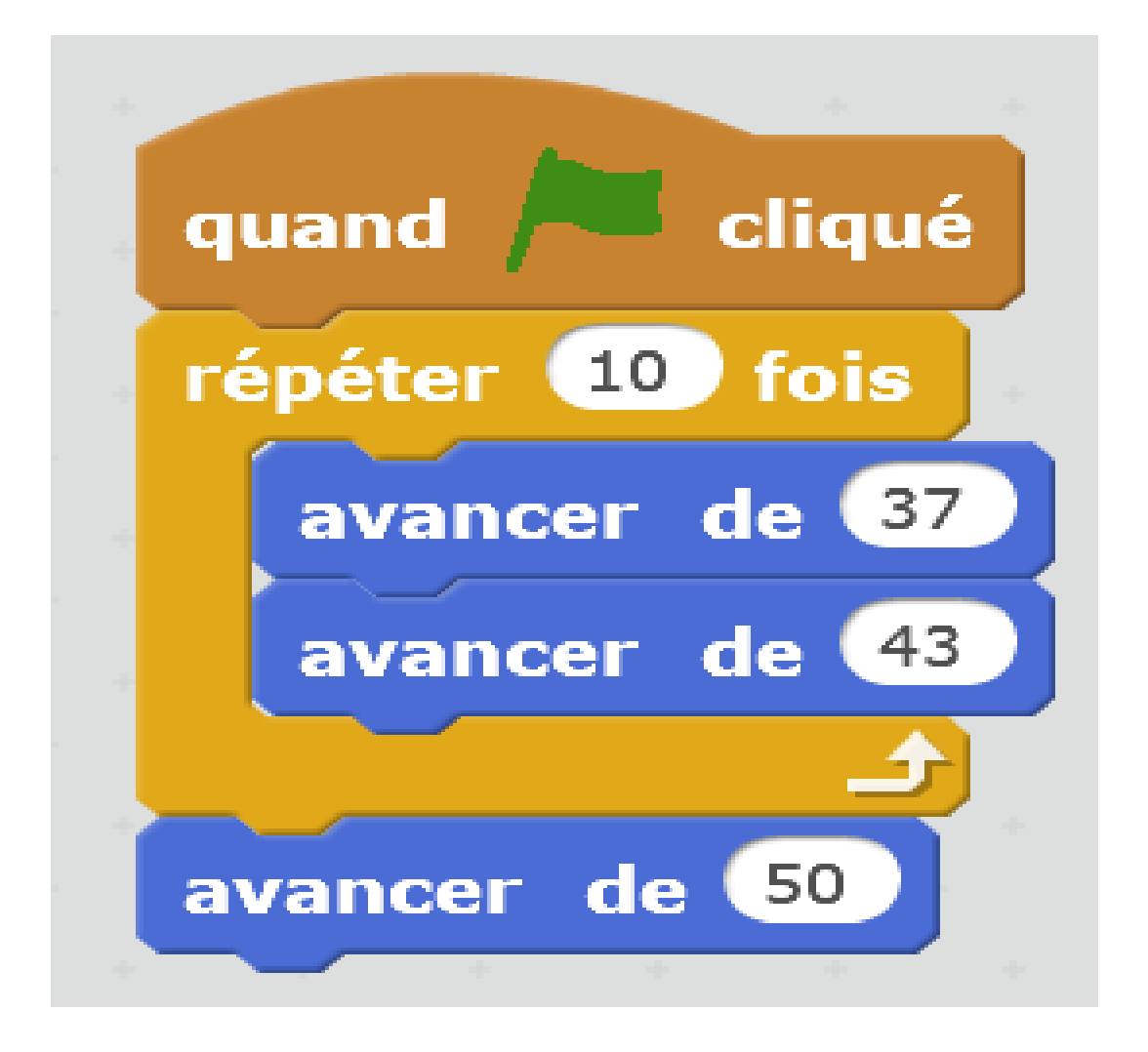

# De combien de pixels a avancé le lutin ?

### Le lutin a avancé de :

### $10\times(37+43)+50=10\times80+50$  $= 800 + 50$ **<sup>=</sup>** 850 pixels

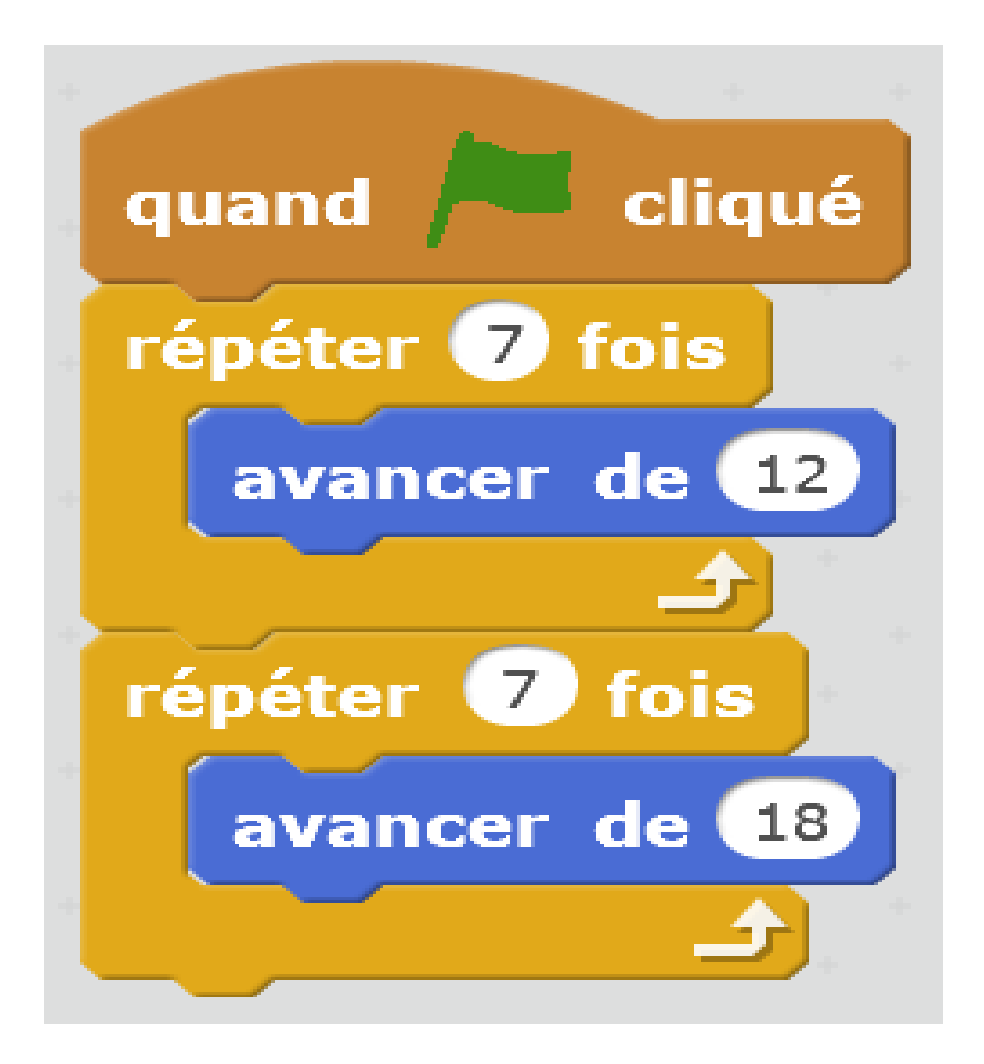

# De combien de pixels a avancé le lutin ?

### Le lutin a avancé de :

#### $7 \times 12 + 7 \times 18 = 7 \times (12 + 18)$ **<sup>=</sup>** 7×30 **<sup>=</sup>** 210 pixels C'est la distributivité !

#### Que dira le lutin si l'utilisateur saisit 7 ?quand rest cliqué demander Choisir un nombre et attendre dire  $(2)$ ∗  $+ (2)$  $(\mathsf{r\acute{e}ponse})$  $(\mathsf{r\acute{e}ponse})$

# Si l'utilisateur saisit 7 alors le lutin dira :

# $(7-2)\times(7+2)=5\times9=45$

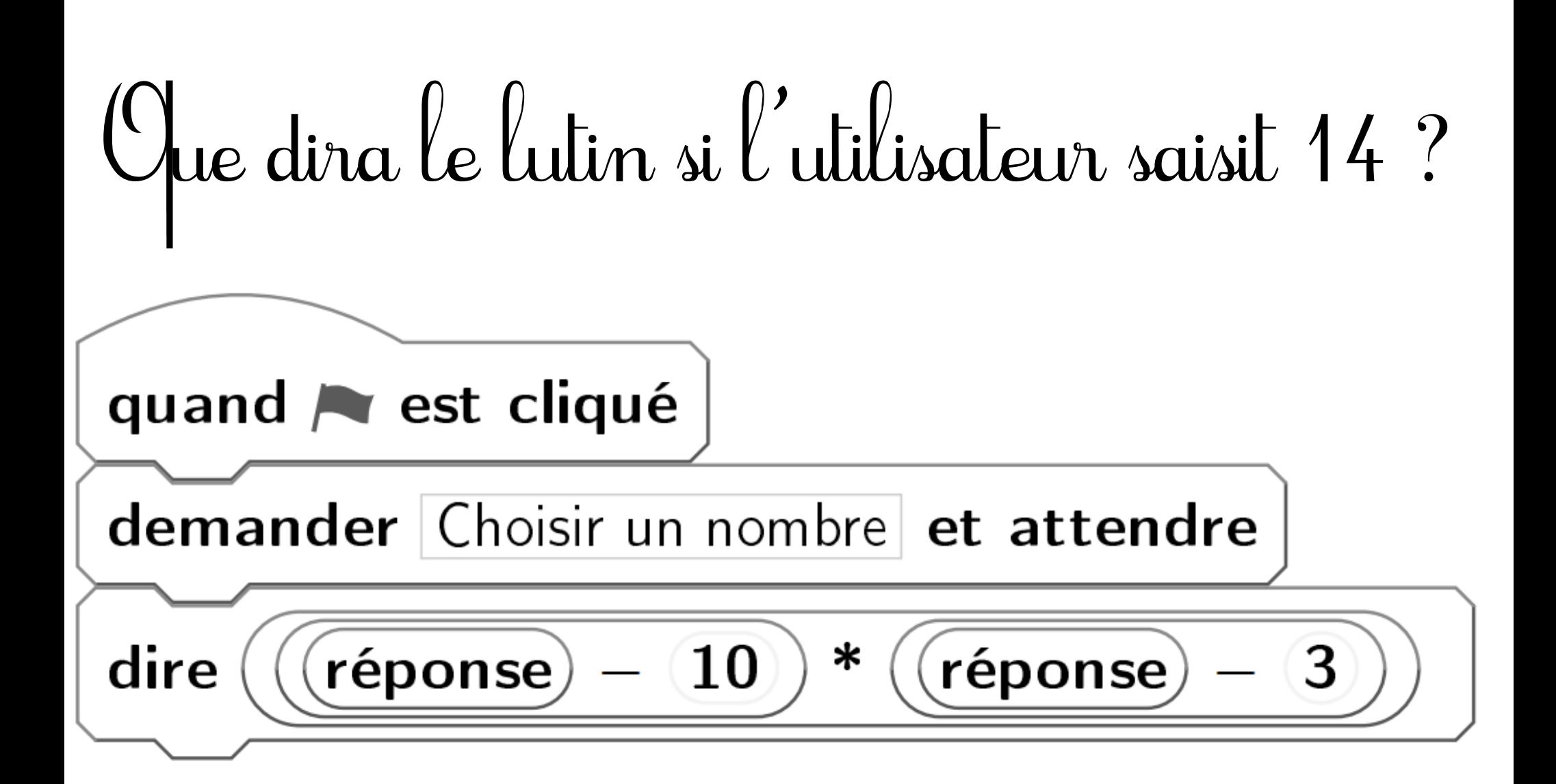

### Si l'utilisateur saisit 14 alors le lutin dira :

## $(14-10)\times(14-3)=4\times11=44$

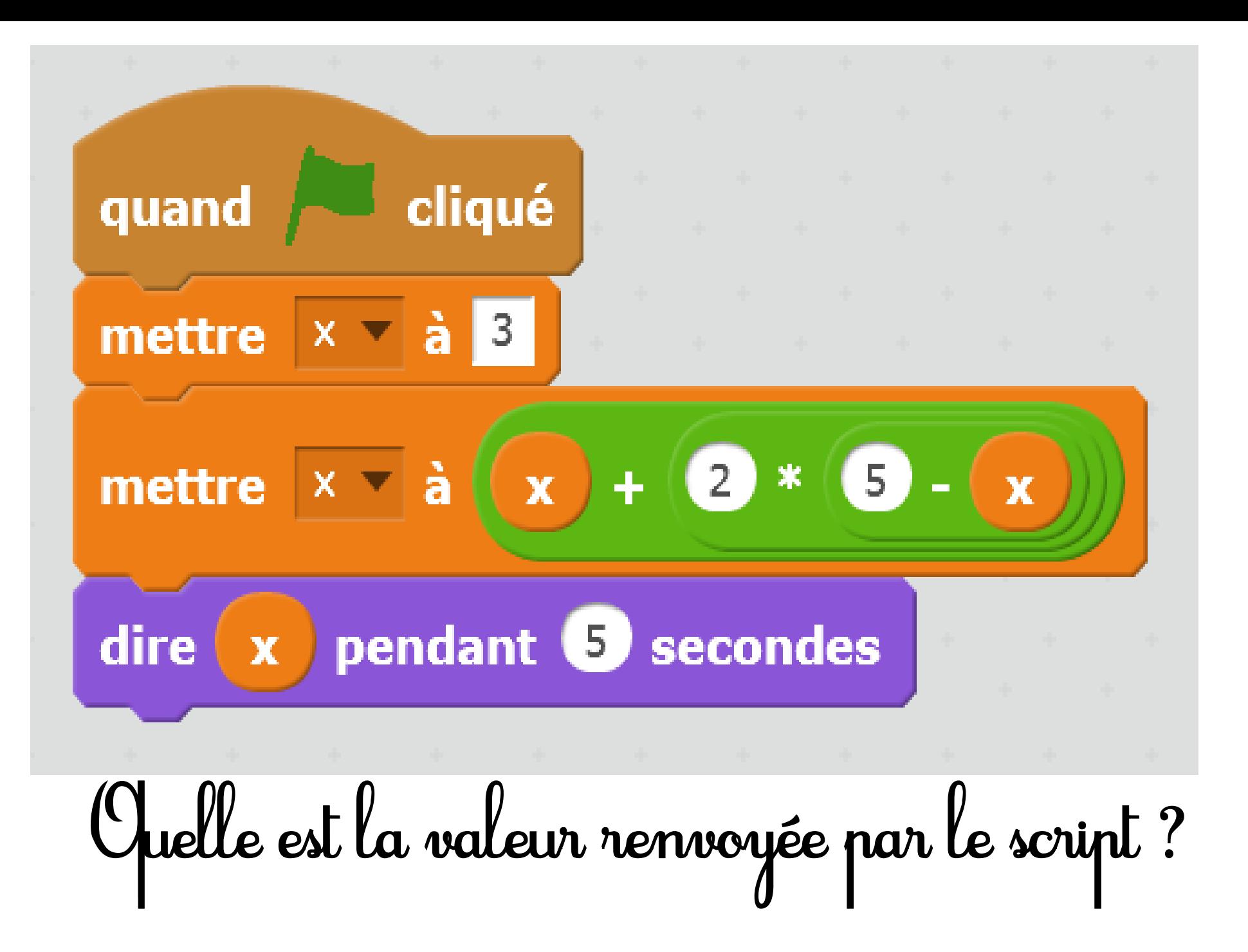

# La valeur renvoyée par le script est :

#### $3+2\times(5-3)=3+2\times2$ **<sup>=</sup>** 3+4  $=$   $\frac{7}{2}$